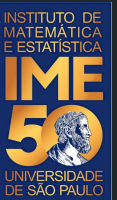

# MAC0113 - **Introdução à Computação para Ciências Humanas**

**Aula 7 - 1**

#### **Sejam bem-vindas, sejam bem-vindos!**

**Entre no link https://app.sli.do/event/hgb6bazg ou e responda a primeira pergunta da aula.** 

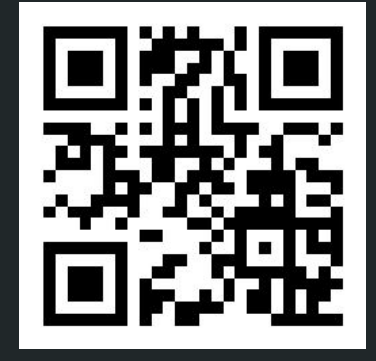

**R. Hirata Jr.**

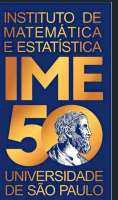

# MAC0113 - **Introdução à Computação para Ciências Humanas**

**Aula 7 - 2**

#### **Sejam bem-vindas, sejam bem-vindos!**

**Entre no link https://app.sli.do/event/neiwb900 ou e responda a primeira pergunta da aula.** 

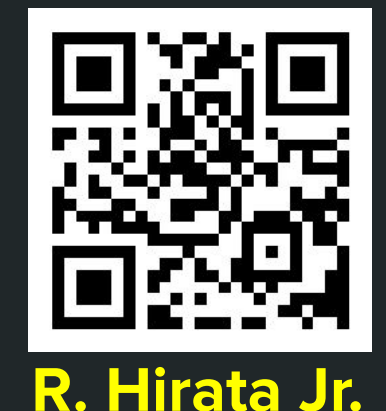

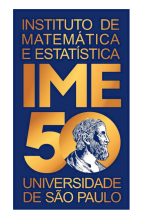

### **Objetivos de hoje**

- Ao final da aula de hoje você deve saber:
	- O que é um algoritmo
	- O que é um programa
	- Como fazer um teste de mesa

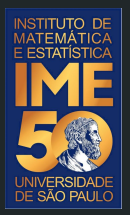

### Pequena recordação da aula passada

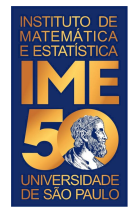

● Dada uma sequência de números inteiros positivos, ou zero, imprima a sua soma. A sequência é terminada com um número negativo.

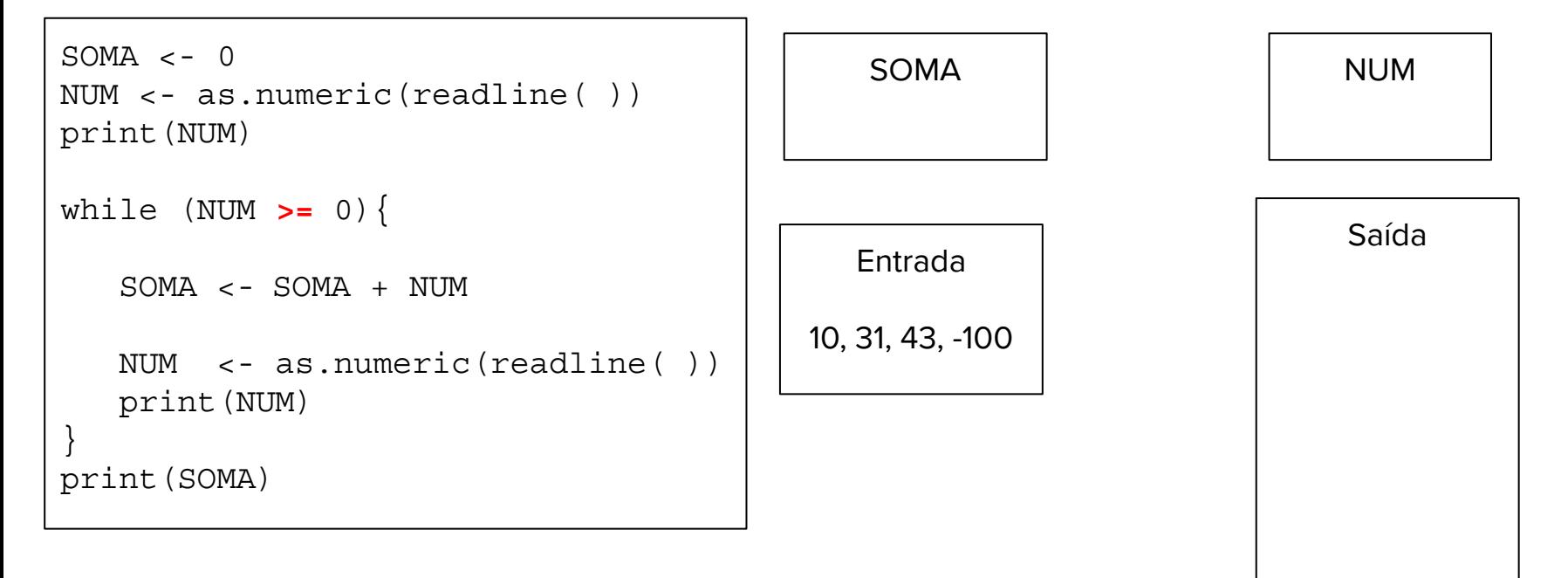

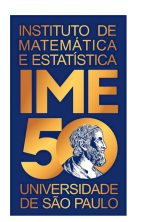

- Dada uma sequência de números inteiros não nulos, imprima a sua soma. A sequência é terminada com um zero.
- 2. Dada uma sequência de números inteiros não nulos, imprima o seu produto. A sequência é terminada com um zero.
- 3. Dada uma sequência de números inteiros positivos, ou zero, imprima a sua soma e o número de elementos somados. A sequência é terminada com um número negativo.
- 4. Dada uma sequência de números inteiros positivos, ou zero, imprima a sua soma, o número de elementos somados e a média dos números somados. A sequência é terminada com um número negativo.

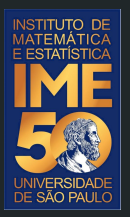

### Pronto, pode acordar! Agora é pra valer!

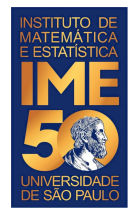

● Dada uma sequência de números inteiros não nulos, imprima a sua soma. A sequência é terminada com um zero.

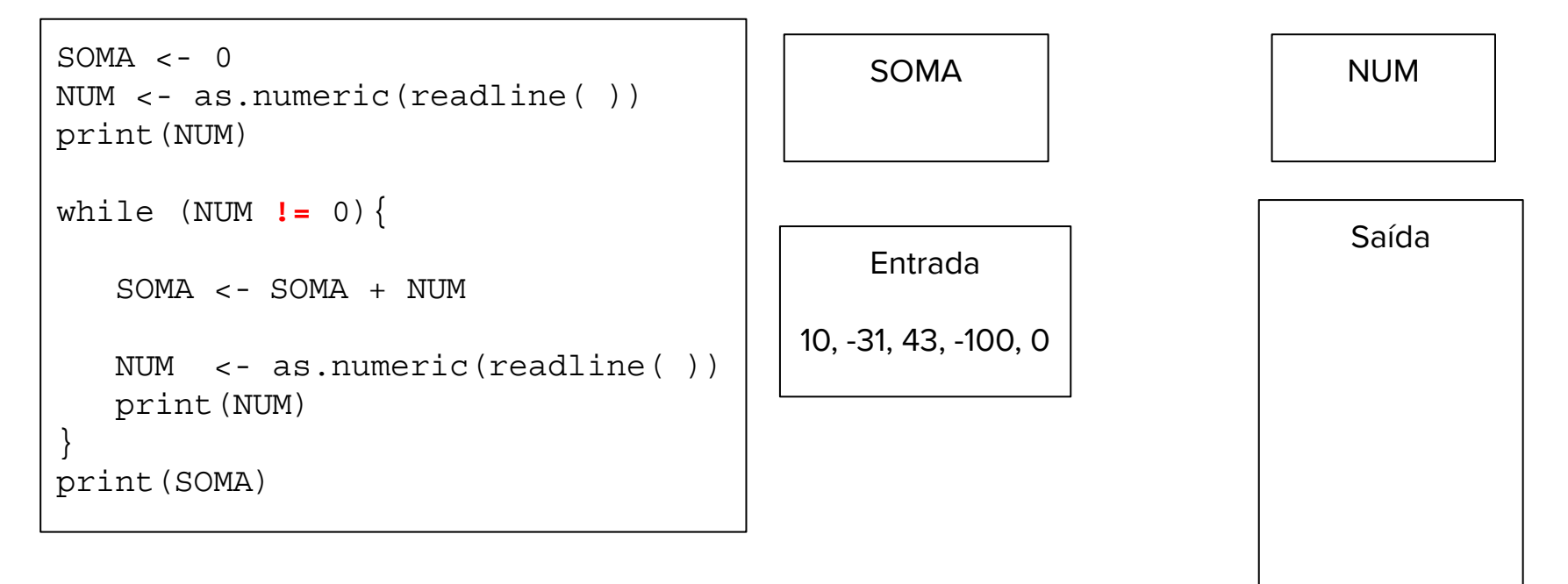

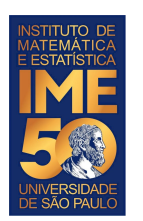

- 1. Dada uma sequência de números inteiros não nulos, imprima a sua soma. A sequência é terminada com um zero.
- 2. Dada uma sequência de números inteiros não nulos, imprima o seu produto. A sequência é terminada com um zero.
- 3. Dada uma sequência de números inteiros positivos, ou zero, imprima a sua soma e o número de elementos somados. A sequência é terminada com um número negativo.
- 4. Dada uma sequência de números inteiros positivos, ou zero, imprima a sua soma, o número de elementos somados e a média dos números somados. A sequência é terminada com um número negativo.

● Dada uma sequência de números inteiros não nulos, imprima o seu produto. A sequência é terminada com um zero.

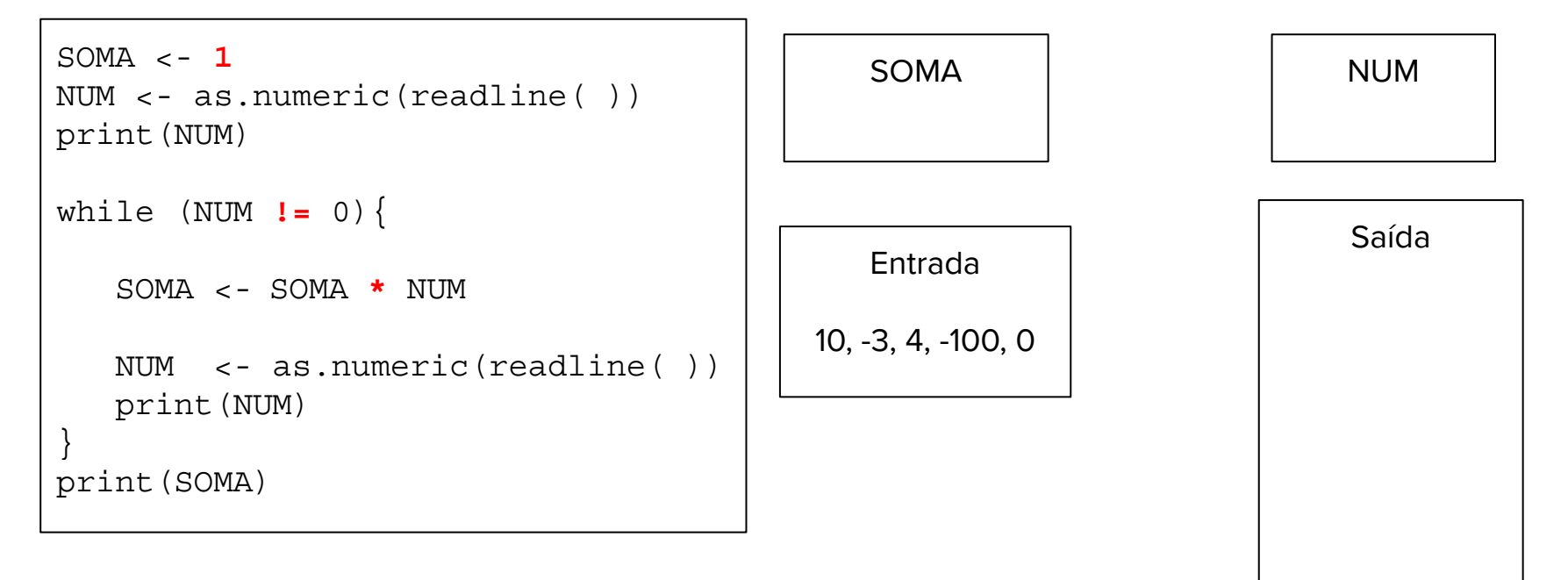

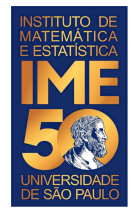

● Dada uma sequência de números inteiros não nulos, imprima o seu produto. A sequência é terminada com um zero.

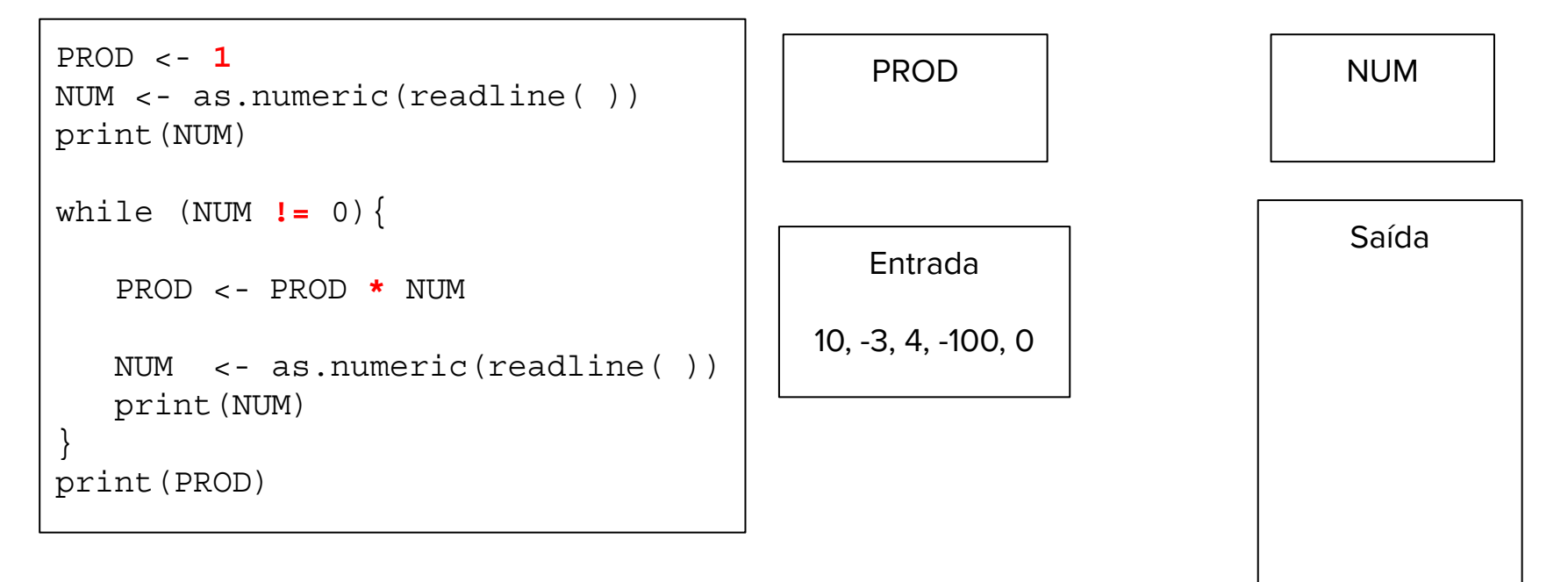

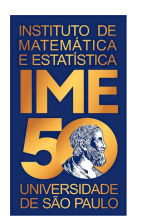

- 1. Dada uma sequência de números inteiros não nulos, imprima a sua soma. A sequência é terminada com um zero.
- 2. Dada uma sequência de números inteiros não nulos, imprima o seu produto. A sequência é terminada com um zero.
- 3. Dada uma sequência de números inteiros positivos, ou zero, imprima a sua soma e o número de elementos somados. A sequência é terminada com um número negativo.
- 4. Dada uma sequência de números inteiros positivos, ou zero, imprima a sua soma, o número de elementos somados e a média dos números somados. A sequência é terminada com um número negativo.

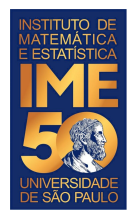

● Dada uma sequência de números inteiros positivos, ou zero, imprima a sua soma e o número de números somados. A sequência é terminada com um número negativo.

```
●
                                            SOMA || CONTA || NUM
                                           Entrada
                                         10, 31, 43, -100
                                                                          Saída
SOMA < - 0
CONTA <-0NUM <- as.numeric(readline( ))
print(NUM)
while (NUM >= 0){
   SOMA \leftarrow SOMA + NIIM CONTA <- CONTA + 1
    NUM <- as.numeric(readline( ))
    print(NUM)
}
print(SOMA)
print(CONTA)
```
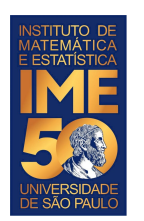

- 1. Dada uma sequência de números inteiros não nulos, imprima a sua soma. A sequência é terminada com um zero.
- 2. Dada uma sequência de números inteiros não nulos, imprima o seu produto. A sequência é terminada com um zero.
- 3. Dada uma sequência de números inteiros positivos, ou zero, imprima a sua soma e o número de elementos somados. A sequência é terminada com um número negativo.
- 4. Dada uma sequência de números inteiros positivos, ou zero, imprima a sua soma, o número de elementos somados e a média dos números somados. A sequência é terminada com um número negativo.

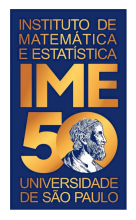

● Dada uma sequência de números inteiros positivos, ou zero, imprima a sua soma e o número de números somados. A sequência é terminada com um número negativo.

```
●
                                           SOMA || CONTA || NUM
                                          Entrada
                                        10, 31, 43, -100
                                                                        Saída
SOMA < - 0
CONTA \lt - 0
NUM <- as.numeric(readline( ))
print(NUM)
while (NUM >= 0){
   SOMA \leftarrow SOMA + NIIM CONTA <- CONTA + 1
    NUM <- as.numeric(readline( ))
    print(NUM)
}
print(SOMA)
print(CONTA)
print(SOMA/CONTA)
                                        Esta solução tem 
                                          um problema...
```
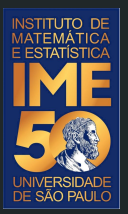

## Obrigado!